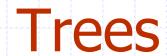

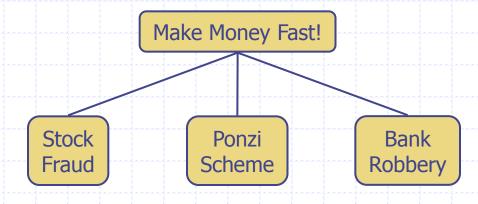

#### What is a Tree

 In computer science, a tree is an abstract model of a hierarchical structure

A tree consists of nodes with a parent-child relation

- Applications:
  - Organization charts
  - File systems
  - Programming environments

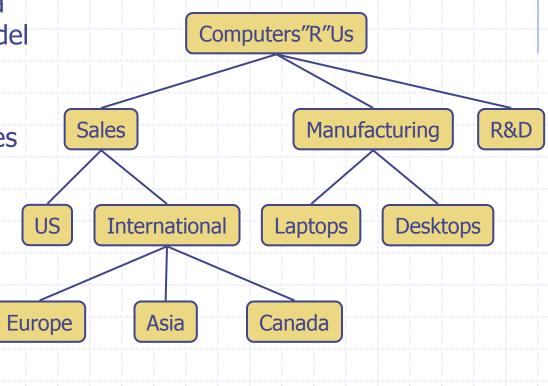

# Tree Terminology

- Root: node without parent (A)
- Internal node: node with at least one child (A, B, C, F)
- External node (a.k.a. leaf ): node
   without children (E, I, J, K, G, H, D)
- Ancestors of a node: parent, grandparent, grand-grandparent, etc.
- Depth of a node: number of ancestors
- Height of a tree: maximum depth of any node (3)
- Descendant of a node: child, grandchild, grand-grandchild, etc.

 Subtree: tree consisting of a node and its descendants

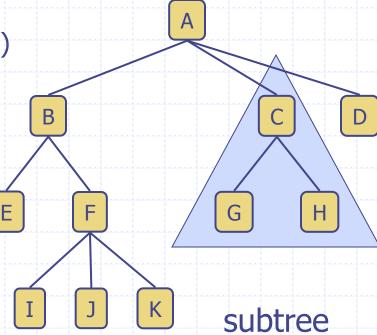

#### Tree ADT

- We use positions to abstract nodes
- Generic methods:
  - integer size()
  - boolean isEmpty()
  - Iterator iterator()
  - Iterable positions()
- Accessor methods:
  - position root()
  - position parent(p)
  - Iterable children(p)

- Query methods:
  - boolean isInternal(p)
  - boolean isExternal(p)
  - boolean isRoot(p)
- Update method:
  - element replace (p, o)
- Additional update methods may be defined by data structures implementing the Tree ADT

#### Preorder Traversal

- A traversal visits the nodes of a tree in a systematic manner
- In a preorder traversal, a node is visited before its descendants
- Application: print a structured document

© 2010 Goodrich, Tamassia

Algorithm preOrder(v)
visit(v)
for each child w of v

preorder (w)

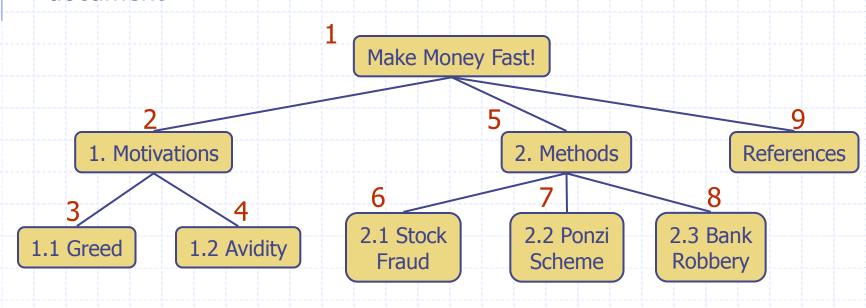

**Trees** 

## Postorder Traversal

- In a postorder traversal, a node is visited after its descendants
- Application: compute space used by files in a directory and its subdirectories

Algorithm postOrder(v)
for each child w of v
postOrder (w)
visit(v)

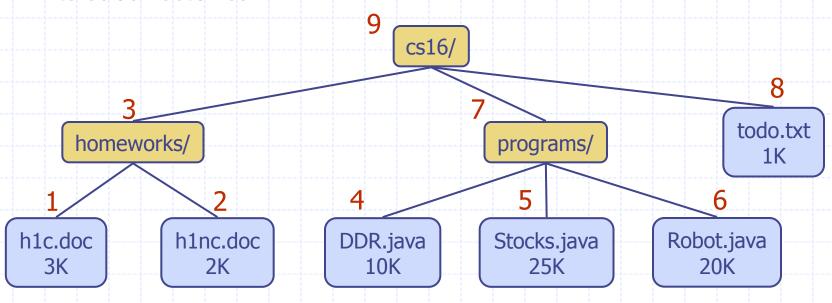

# **Binary Trees**

- A binary tree is a tree with the following properties:
  - Each internal node has at most two children (exactly two for proper binary trees)
  - The children of a node are an ordered pair
- We call the children of an internal node left child and right child
- Alternative recursive definition: a binary tree is either
  - a tree consisting of a single node, or
  - a tree whose root has an ordered pair of children, each of which is a binary tree

- Applications:
  - arithmetic expressions
  - decision processes
  - searching

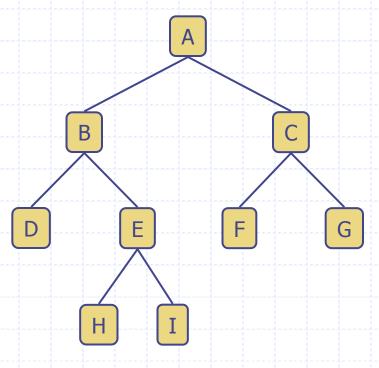

# **Arithmetic Expression Tree**

- Binary tree associated with an arithmetic expression
  - internal nodes: operators
  - external nodes: operands
- □ Example: arithmetic expression tree for the expression  $(2 \times (a 1) + (3 \times b))$

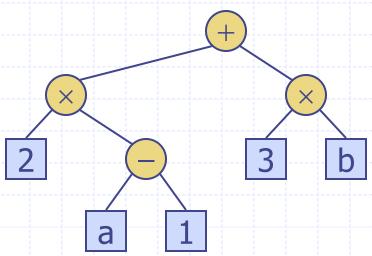

#### **Decision Tree**

- Binary tree associated with a decision process
  - internal nodes: questions with yes/no answer
  - external nodes: decisions
- Example: dining decision

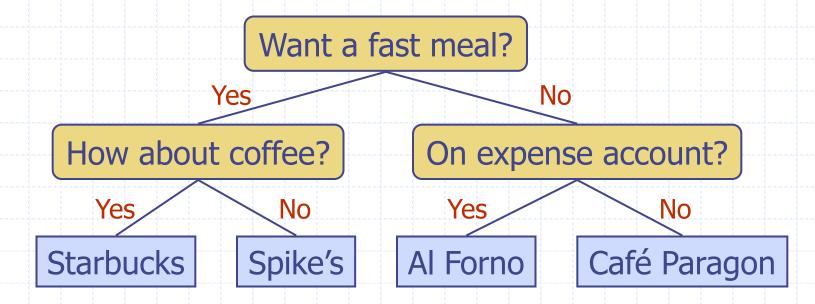

# Properties of Proper Binary Trees

#### Notation

- *n* number of nodes
- e number of external nodes
- i number of internal nodes

h height

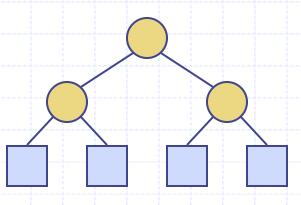

#### Properties:

$$e = i + 1$$

■ 
$$n = 2e - 1$$

■ 
$$h \leq i$$

■ 
$$h \le (n-1)/2$$

$$e \le 2^h$$

■ 
$$h \ge \log_2 e$$

$$\bullet h \ge \log_2(n+1) - 1$$

# BinaryTree ADT

- The BinaryTree ADT extends the Tree
   ADT, i.e., it inherits all the methods of the Tree ADT
- Additional methods:
  - position left(p)
  - position right(p)
  - boolean hasLeft(p)
  - boolean hasRight(p)

 Update methods may be defined by data structures implementing the BinaryTree ADT

#### **Inorder Traversal**

- In an inorder traversal a node is visited after its left subtree and before its right subtree
- Application: draw a binary tree
  - x(v) = inorder rank of v
  - y(v) = depth of v

Algorithm *inOrder(v)* 

if hasLeft (v)

inOrder(left(v))

visit(v)

**if** hasRight (v)

inOrder(right(v))

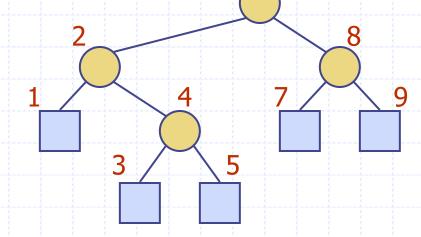

# Print Arithmetic Expressions

- Specialization of an inorder traversal
  - print operand or operator when visiting node
  - print "(" before traversing left subtree
  - print ")" after traversing right subtree

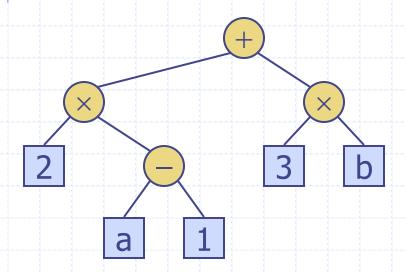

#### Algorithm printExpression(v)

```
if hasLeft (v)
        print("(")
        inOrder (left(v))
        print(v.element ())
        if hasRight (v)
            inOrder (right(v))
            print (")")
```

$$((2 \times (a - 1)) + (3 \times b))$$

# **Evaluate Arithmetic Expressions**

- Specialization of a postorder traversal
  - recursive method returning the value of a subtree
  - when visiting an internal node, combine the values of the subtrees

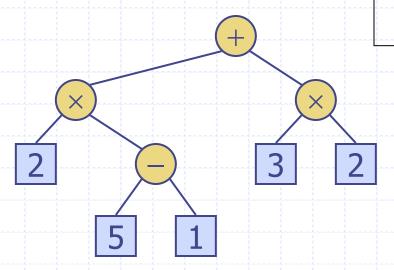

```
Algorithm evalExpr(v)
if isExternal (v)
return v.element ()
else
x \leftarrow evalExpr(leftChild (v))
y \leftarrow evalExpr(rightChild (v))
\Diamond \leftarrow operator stored at v
return x \Diamond y
```

## **Euler Tour Traversal**

- Generic traversal of a binary tree
- Includes a special cases the preorder, postorder and inorder traversals
- Walk around the tree and visit each node three times:
  - on the left (preorder)
  - from below (inorder)

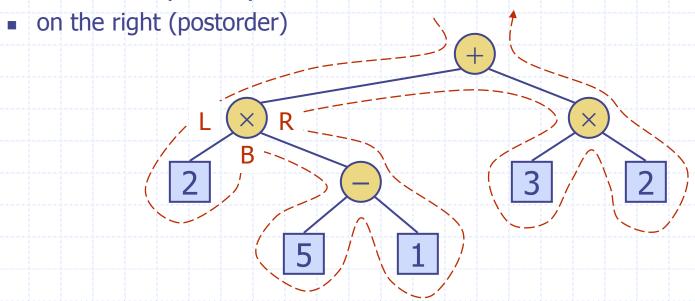

## Linked Structure for Trees

- A node is represented by an object storing
  - Element
  - Parent node
  - Sequence of children nodes
- Node objects implement the Position ADT

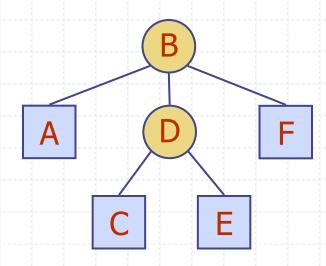

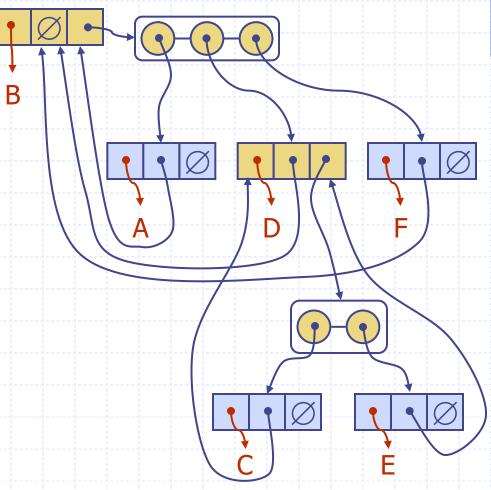

## Linked Structure for Binary Trees

- A node is represented by an object storing
  - Element
  - Parent node
  - Left child node
  - Right child node
- the Position ADT

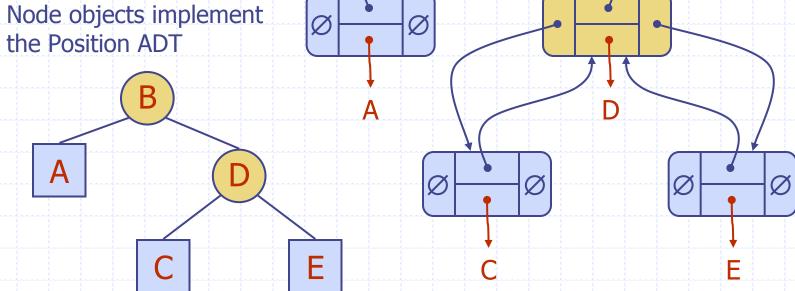

# Array-Based Representation of Binary Trees

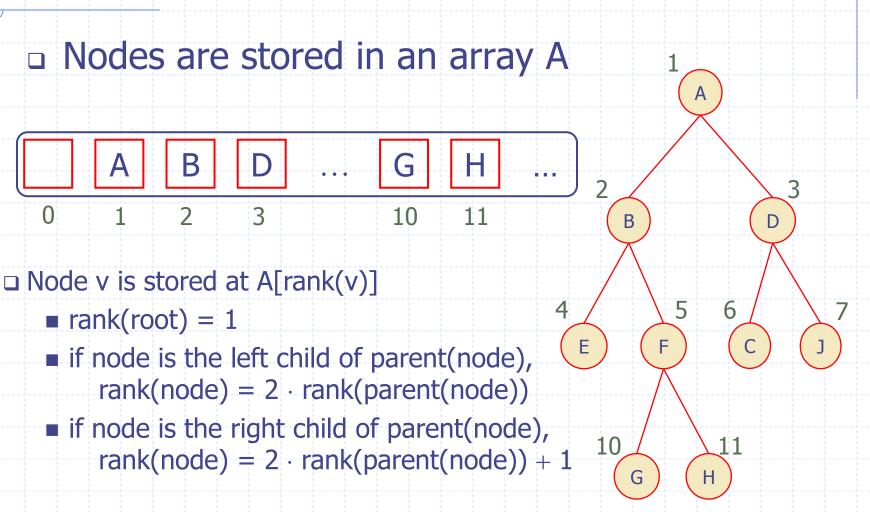

# Template Method Pattern

- □ Generic algorithm
- Implemented by abstract Java class
- Visit methods redefined by subclasses
- Template method eulerTour
  - Recursively called on left and right children
  - A TourResult object with fields left, right and out keeps track of the output of the recursive calls to eulerTour

```
public abstract class EulerTour <E, R> {
  protected BinaryTree<E> tree;
  public abstact R execute(BinaryTree<E> T);
  protected void init(BinaryTree<E> T) { tree = T; }
  protected R eulerTour(Position<E> v) {
     TourResult<R> r = new TourResult<R>();
     visitLeft(v, r);
     if (tree.hasLeft(p))
        { r.left=eulerTour(tree.left(v)); }
     visitBelow(v, r);
     if (tree.hasRight(p))
        { r.right=eulerTour(tree.right(v)); }
     return r.out;
  protected void visitLeft(Position<E> v, TourResult<R> r) {}
  protected void visitBelow(Position<E> v, TourResult<R> r) {}
  protected void visitRight(Position<E> v, TourResult<R> r) {}
```

# Specializations of EulerTour

- Specialization of class
   EulerTour to evaluate
   arithmetic expressions
- Assumptions
  - Nodes store
     ExpressionTerm objects
     with method getValue
  - ExpressionVariable objects at external nodes
  - ExpressionOperator
     objects at internal
     nodes with method
     setOperands(Integer,
     Integer)

```
public class EvaluateExpressionTour
     extends EulerTour<ExpressionTerm, Integer> {
  public Integer execute
        (BinaryTree<ExpressionTerm> T) {
     init(T);
     return eulerTour(tree.root());
  protected void visitRight
        (Position<ExpressionTerm> v,
         TourResult<Integer> r) {
     ExpressionTerm term = v.element();
     if (tree.isInternal(v)) {
        ExpressionOperator op = (ExpressionOperator) term;
        op.setOperands(r.left, r.right); }
     r.out = term.getValue();
```